## **Inventor 11 mit iPropertyCollection 2.2**

## **Verhalten in Inventor 10**

Neues Bauteil wird erstellt, Masse / Volumen ist nicht verhanden.

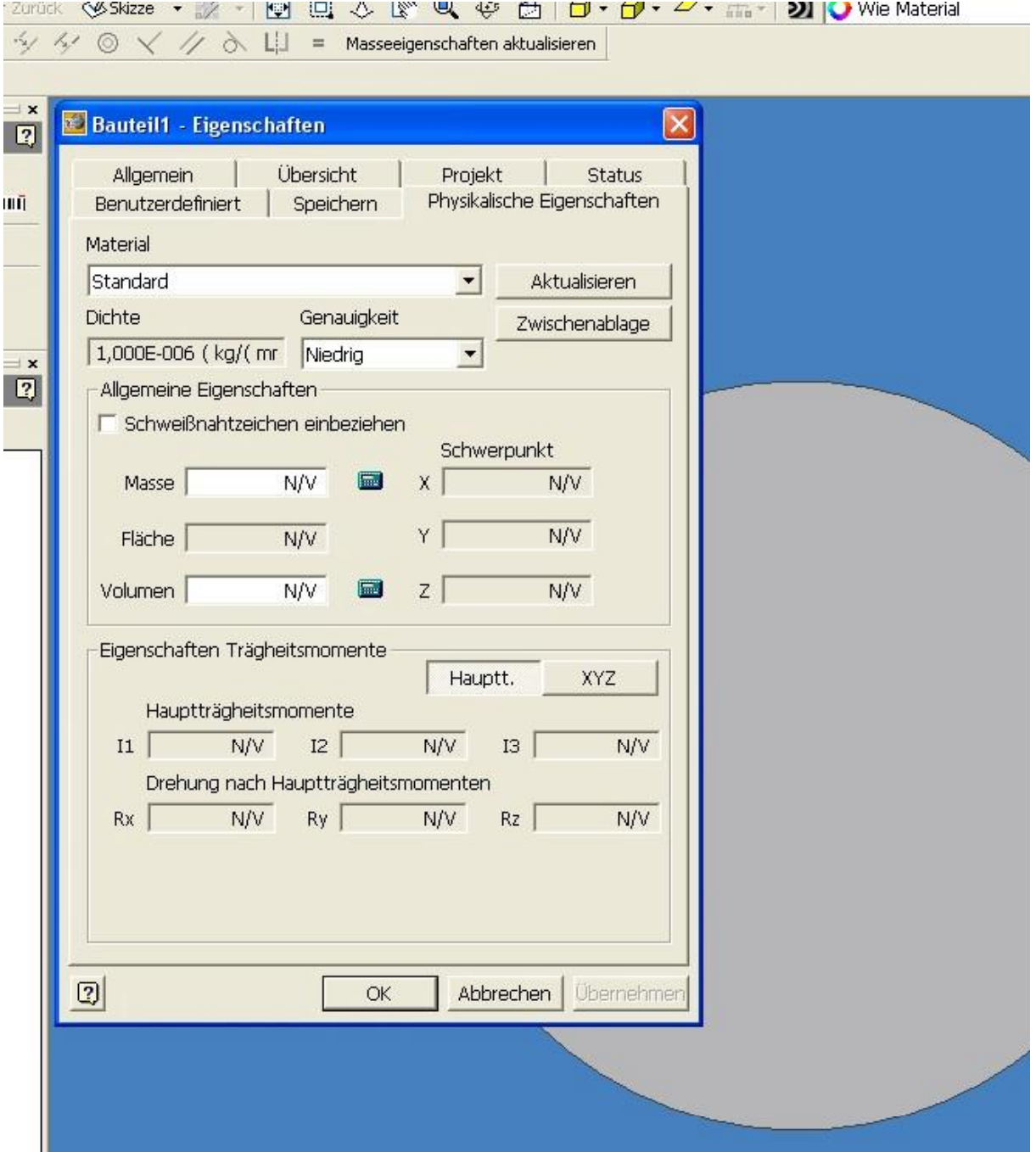

1 / 9

Beim Speichern wird die iPropertyCollection aktiv und stößt die Berechnung von Masse und Volumen an.

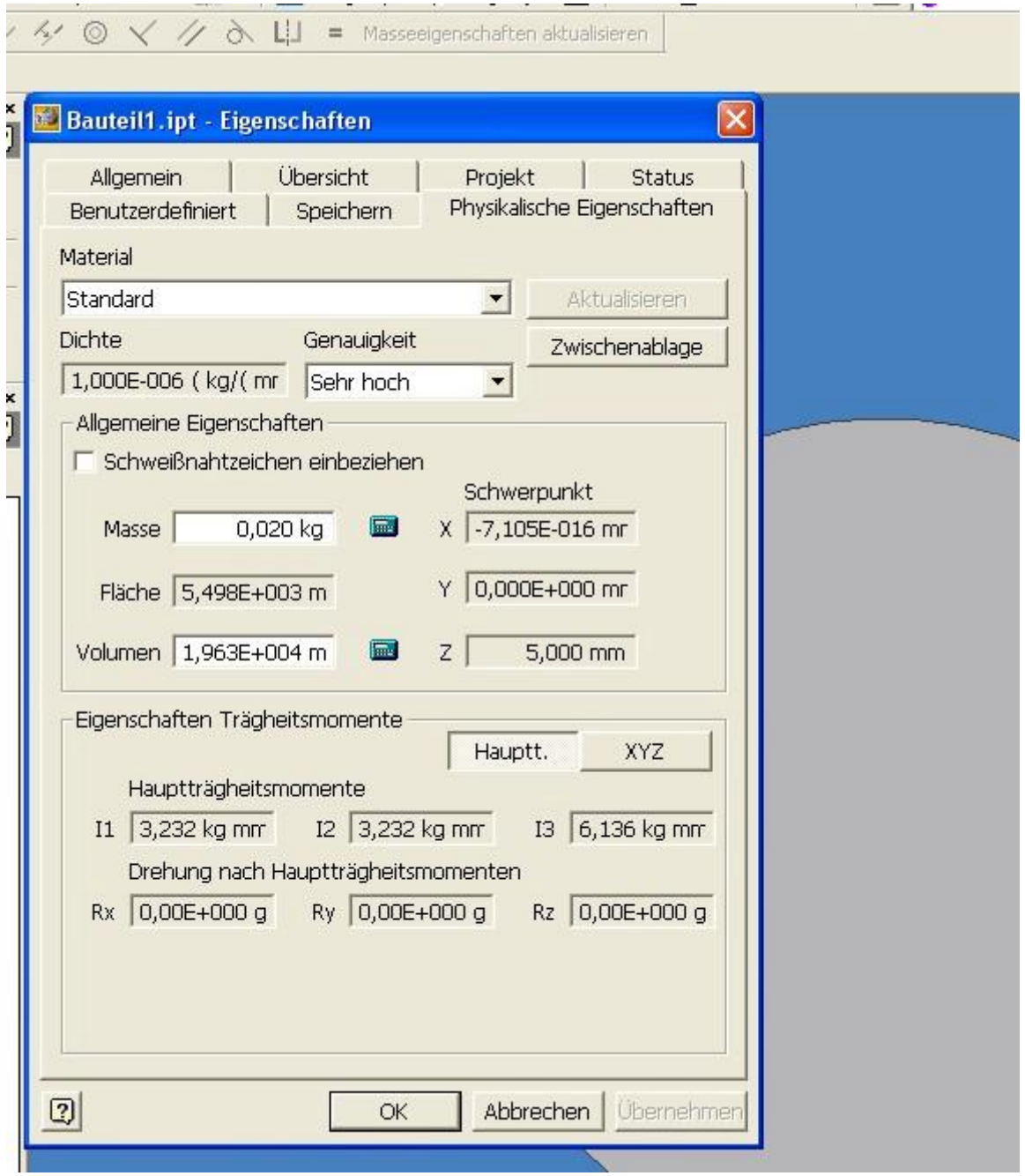

Neue Baugruppe wird erstellt und das vorher erzeugte Bauteil eingefügt. Masse / Volumen ist nicht vorhanden.

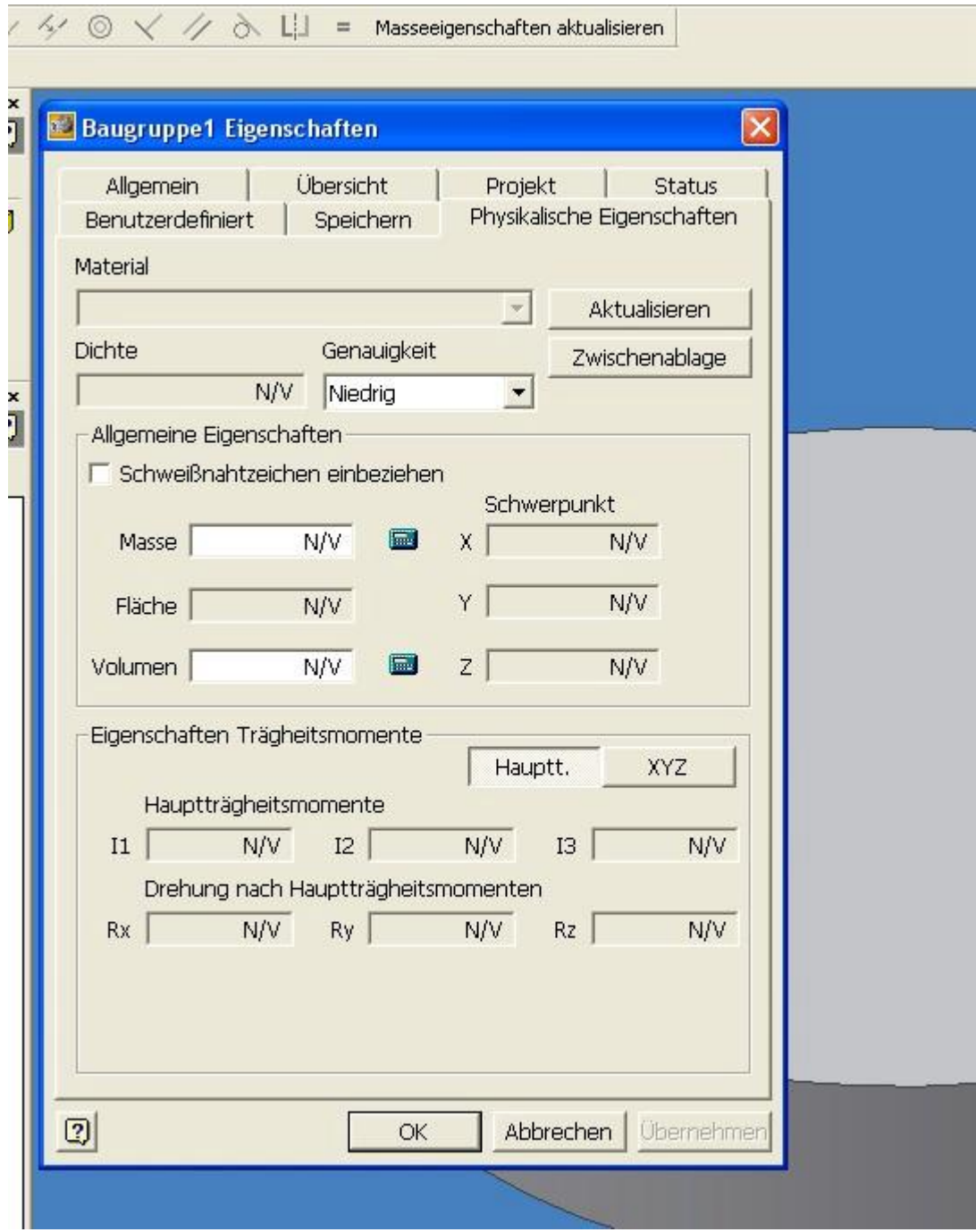

Beim Speichern wird die iPropertyCollection aktiv und stößt die Berechnung von Masse und Volumen an.

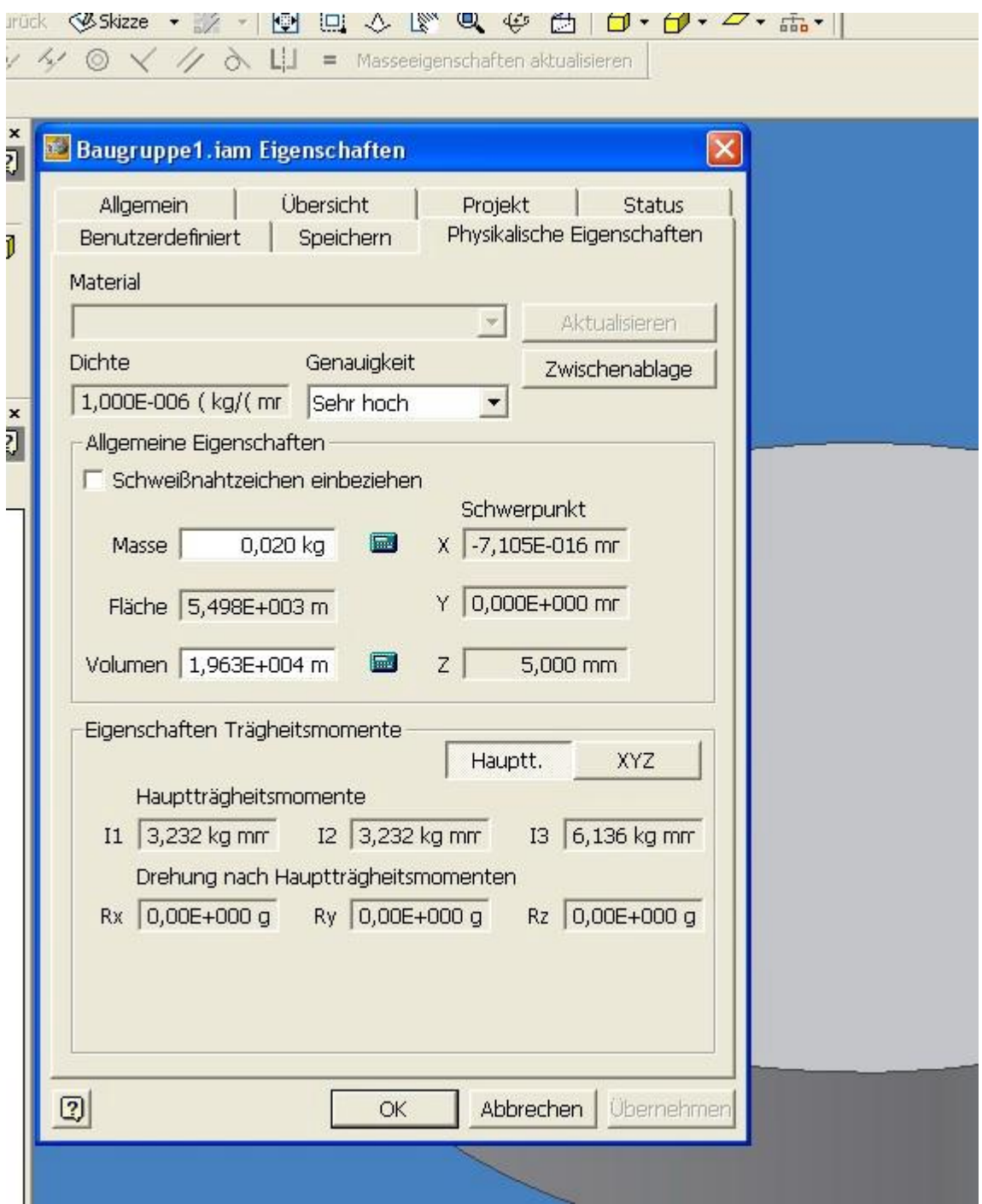

**Ergebnis: Bei Inventor 10 funktioniert alles perfekt**

## **Verhalten in Inventor 11**

Neues Bauteil wird erstellt, Masse / Volumen ist nicht verhanden

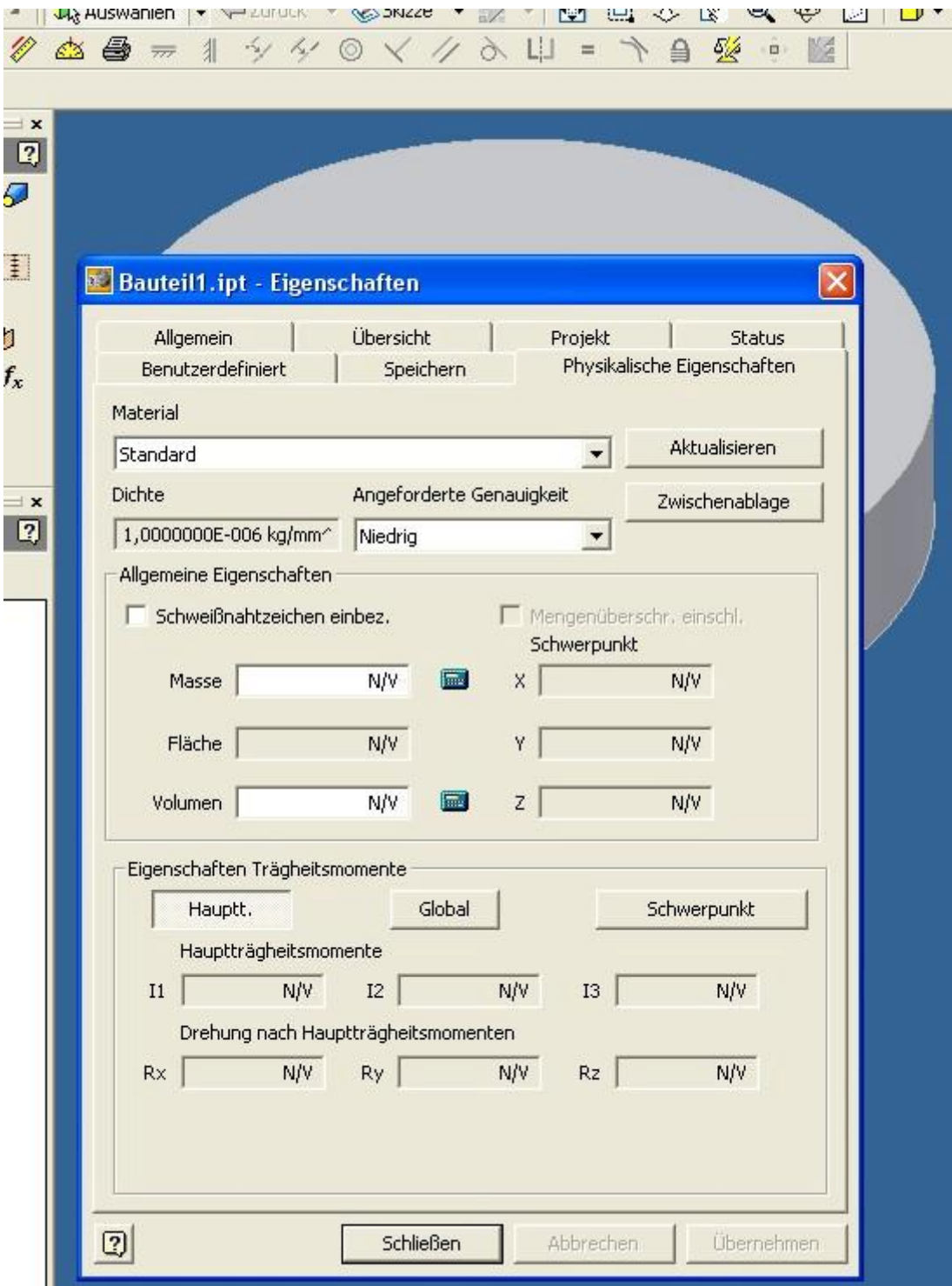

Beim Speichern wird die iPropertyCollection aktiv und stößt die Berechnung von Masse und Volumen an.

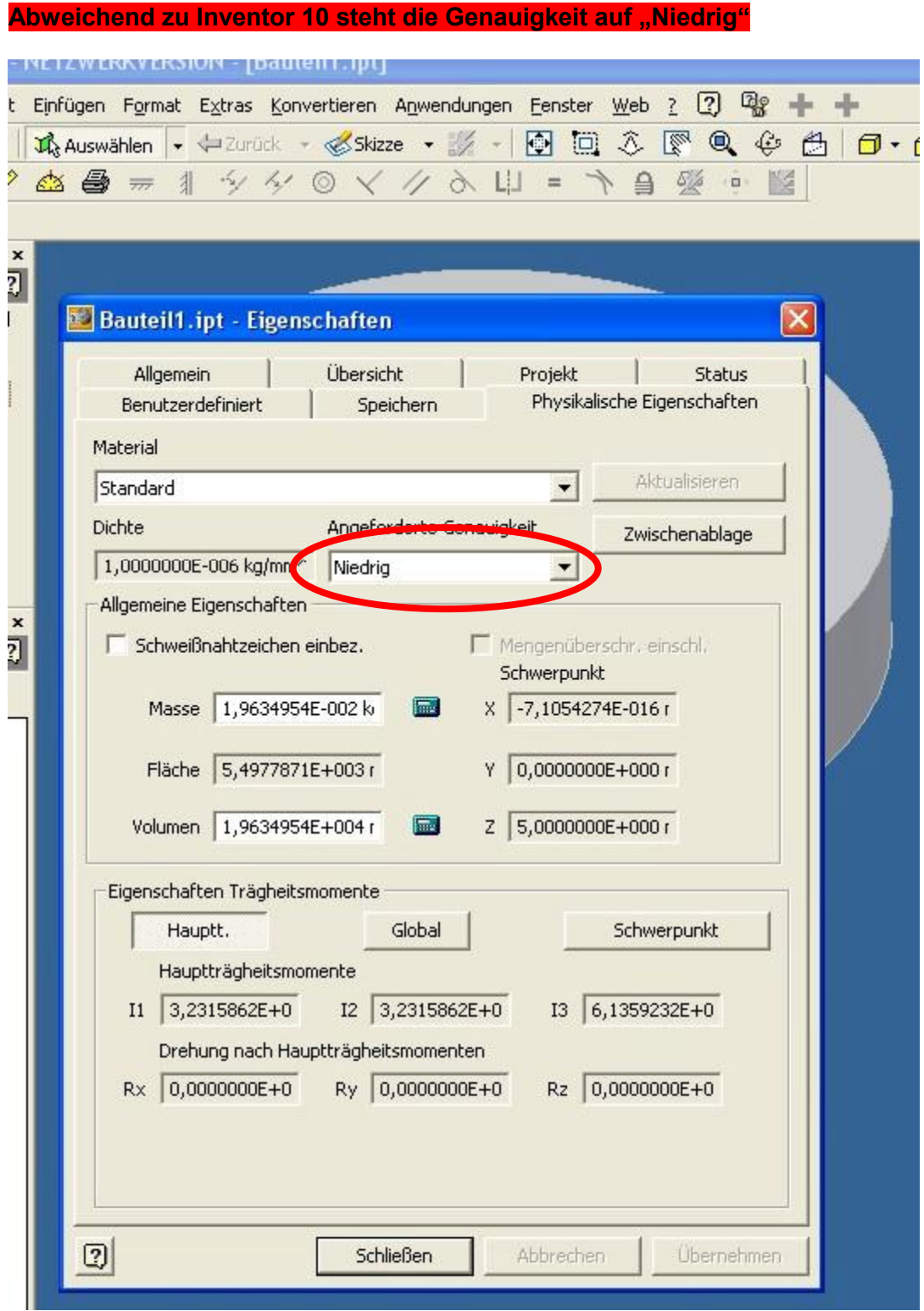

Neue Baugruppe wird erstellt und das vorher erzeugte Bauteil eingefügt. Masse / Volumen ist nicht vorhanden.

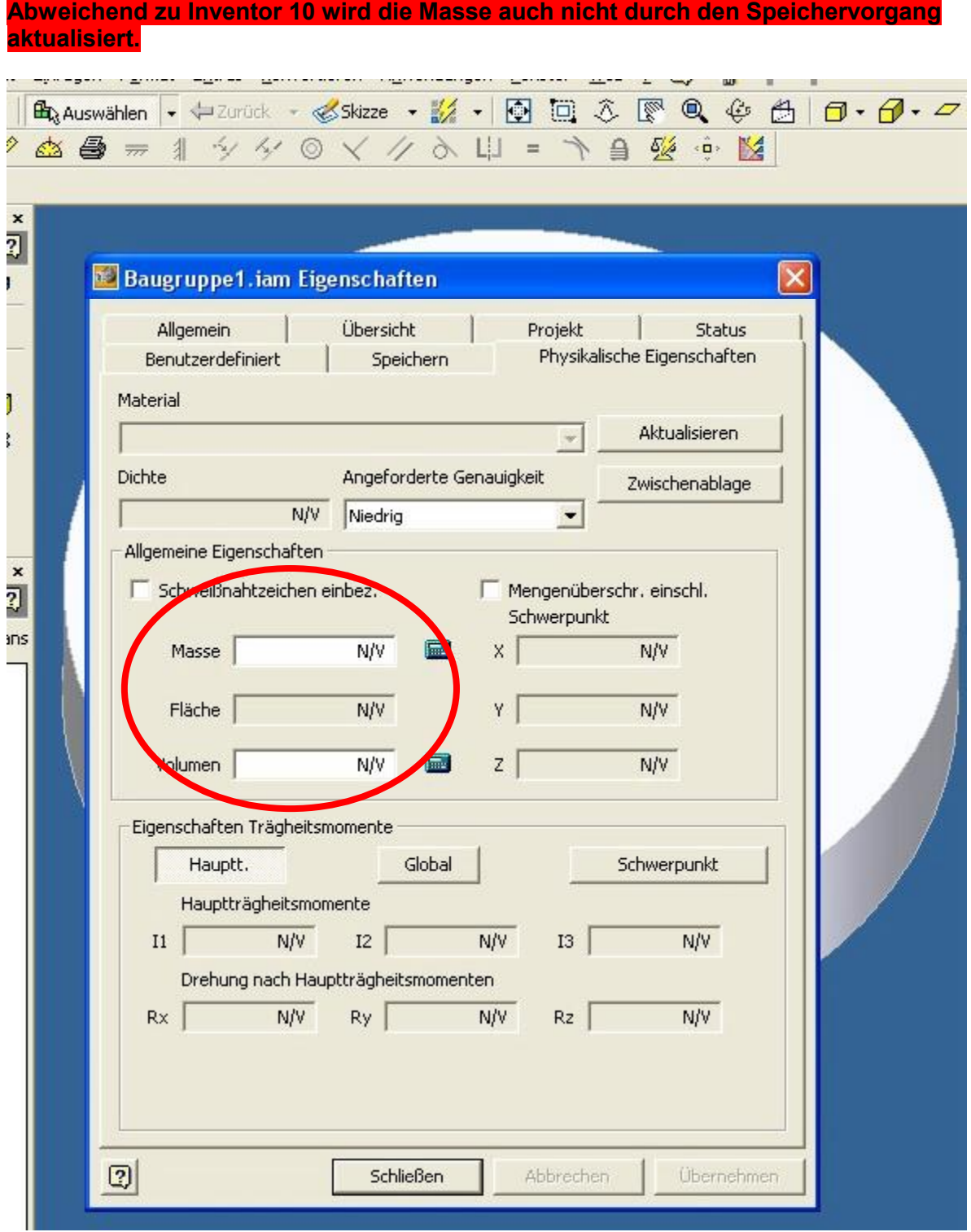

Die Benutzerdefinierten Felder werden hingegen von der iPorpertyCollection aktualisiert.

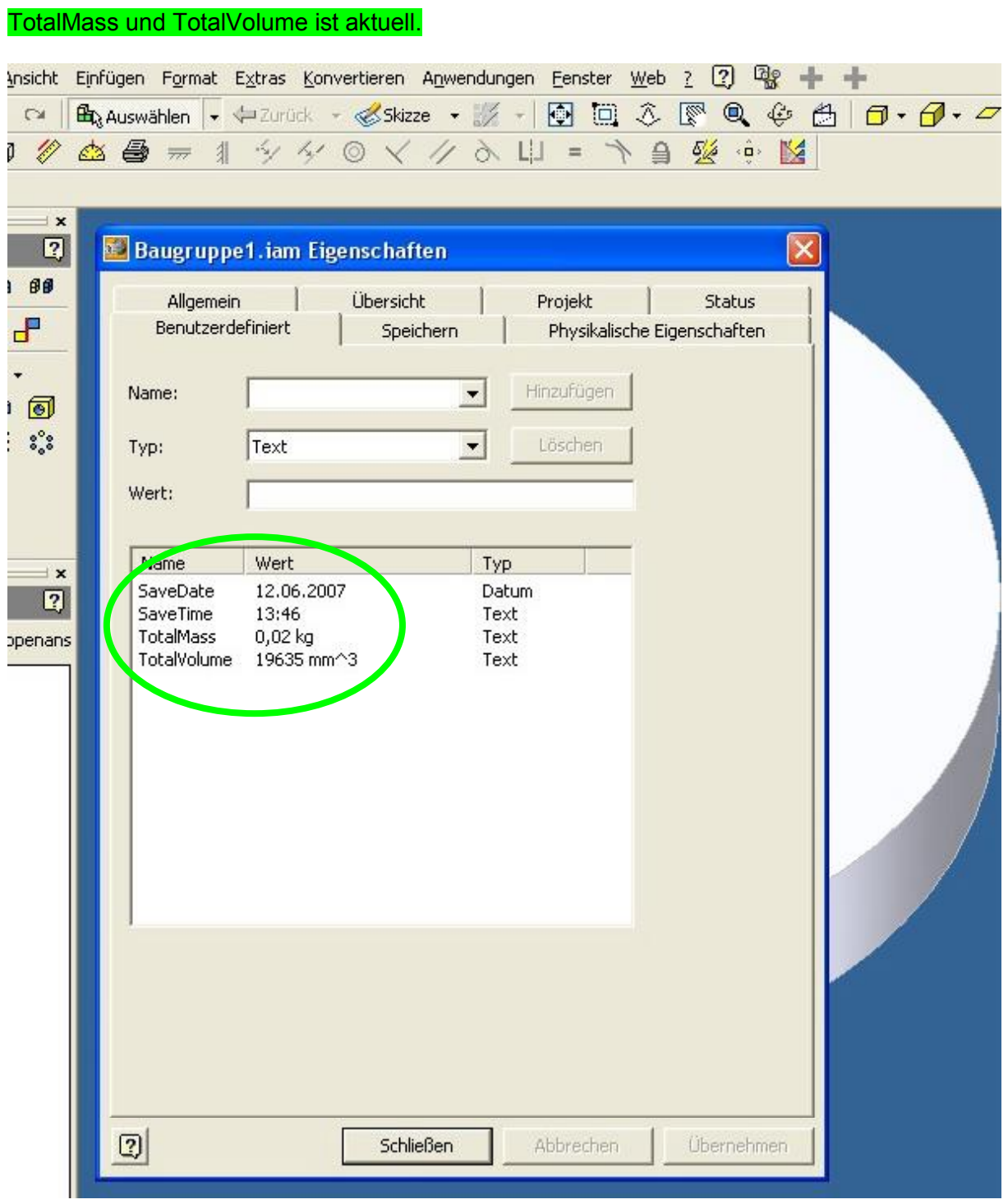

Ein erneuter Speichervorgang führt allerdings wieder zum Aktualisieren und Speichern der Datei.

Erkennbar am der Benutzerdefinierten Feld "SaveTime".

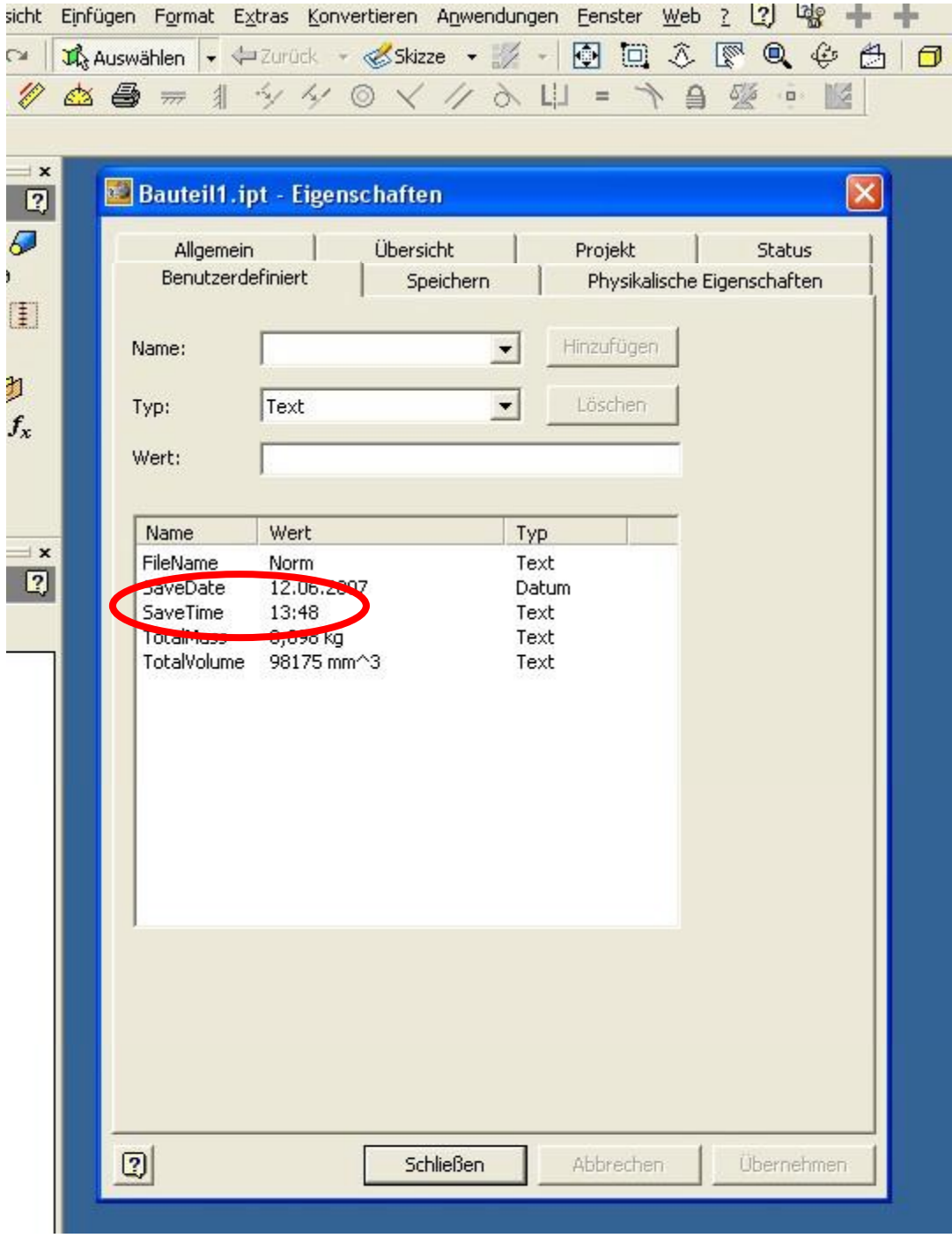

Somit wird das DirtyFlag gesetzt und führt in Oberbaugruppen zu weiteren Aktualisierungsbzw. Speicherungswünschen.